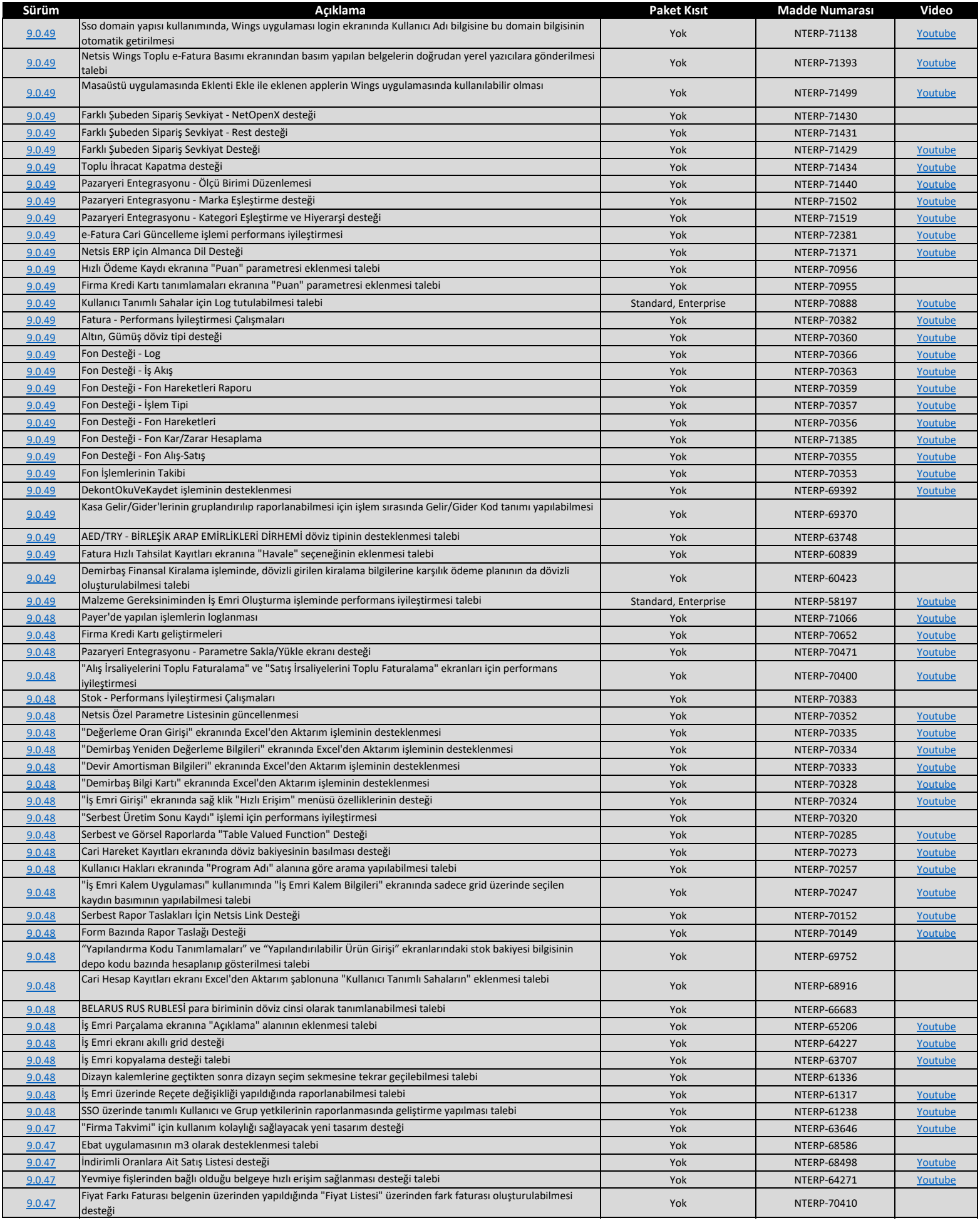

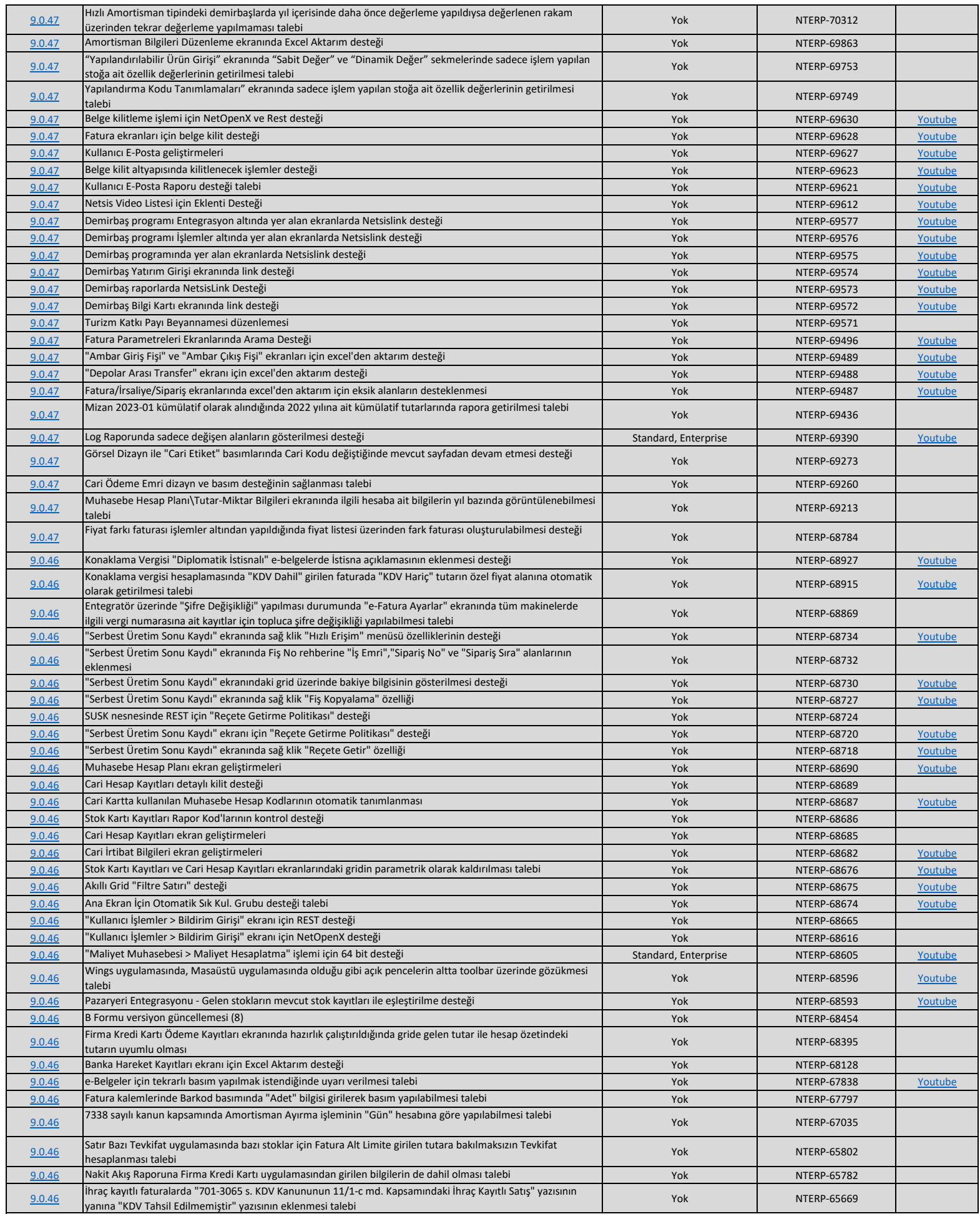

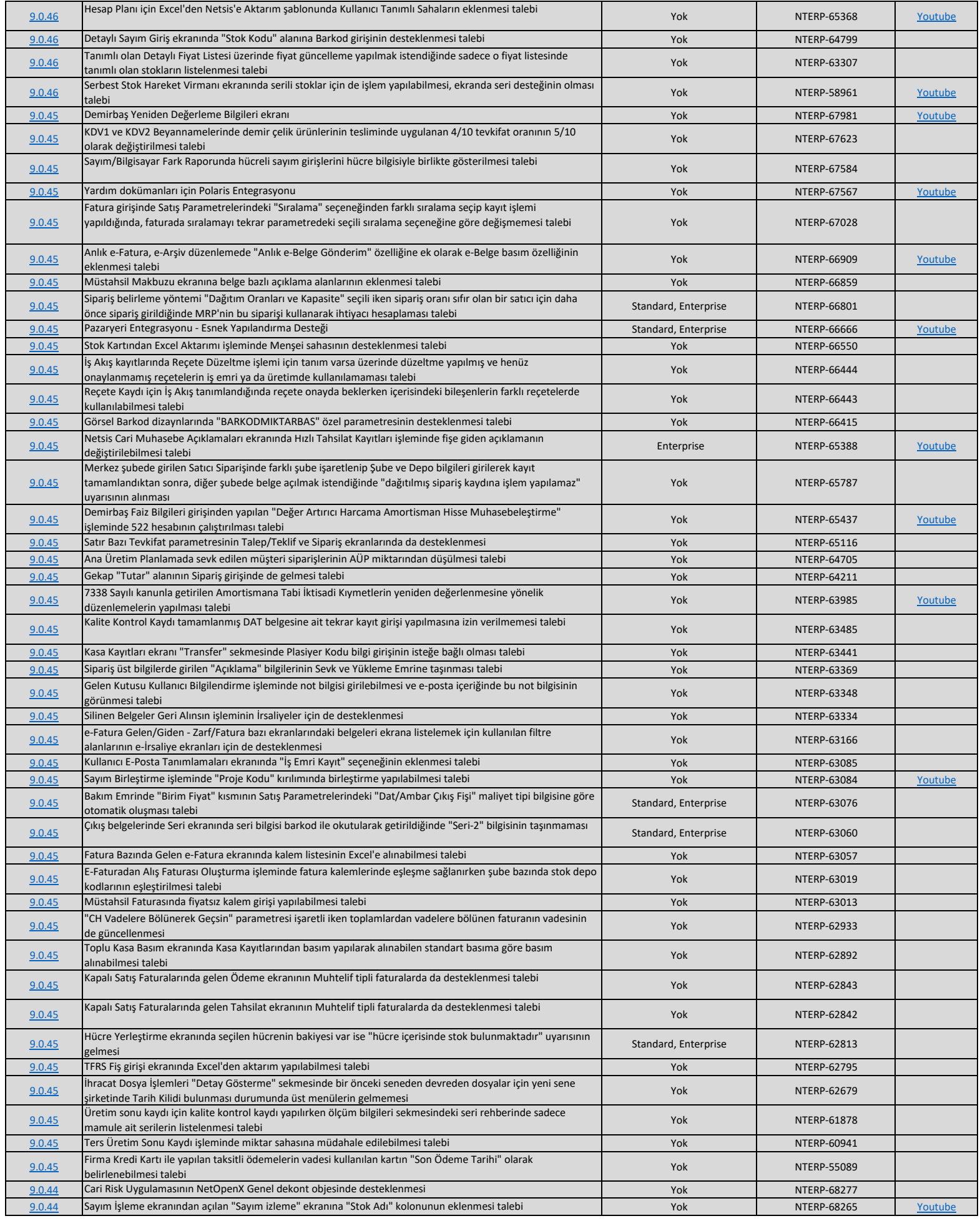

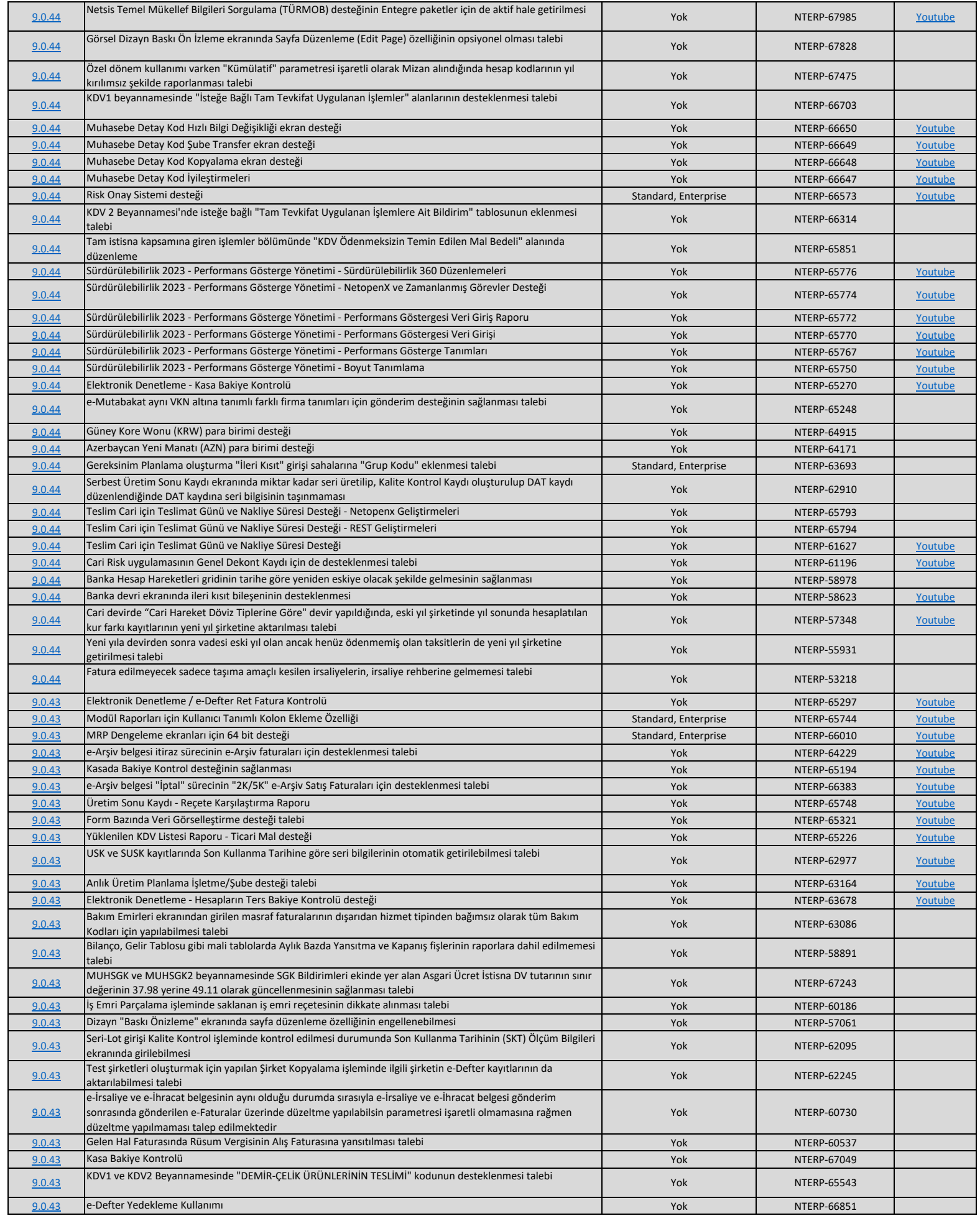

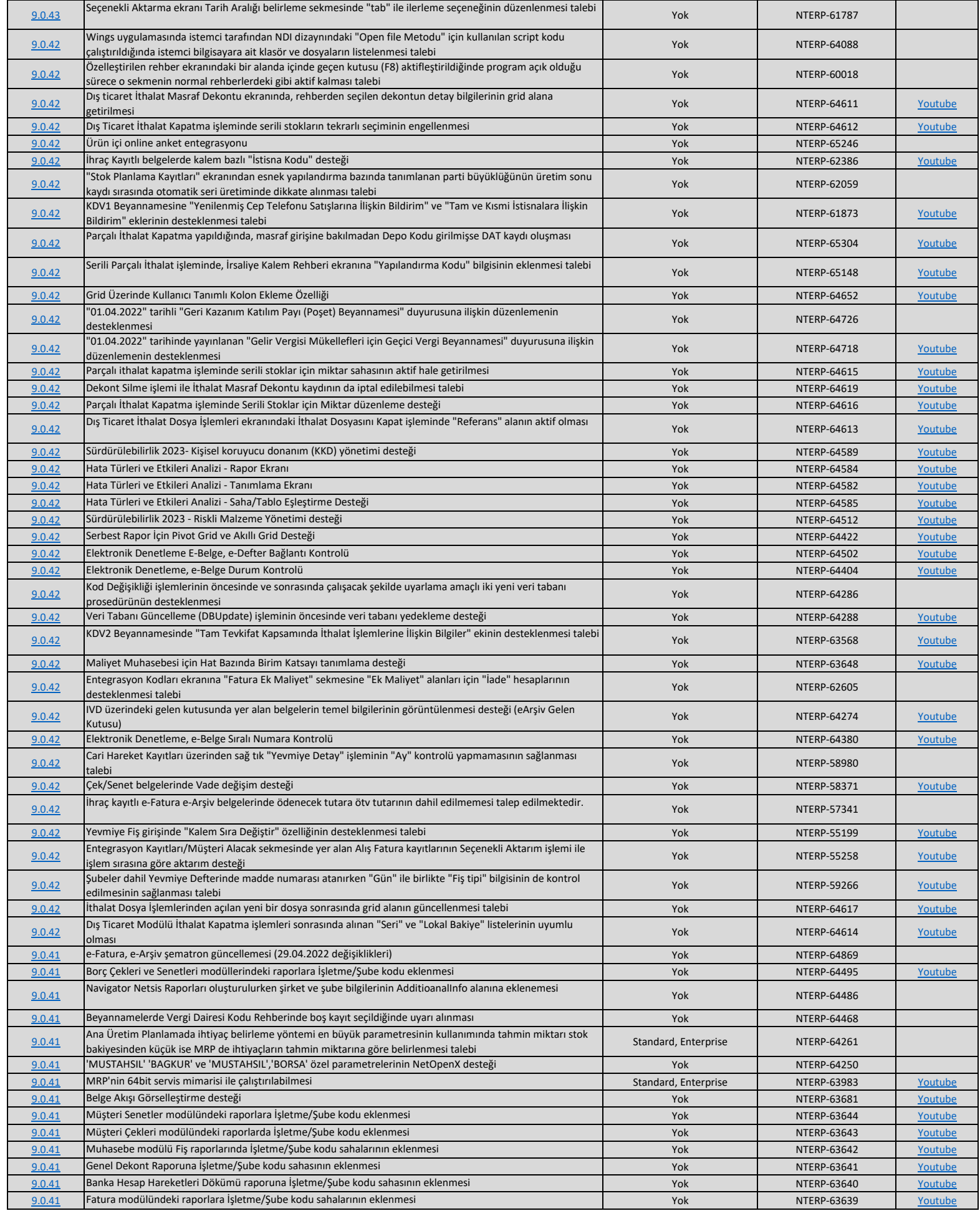

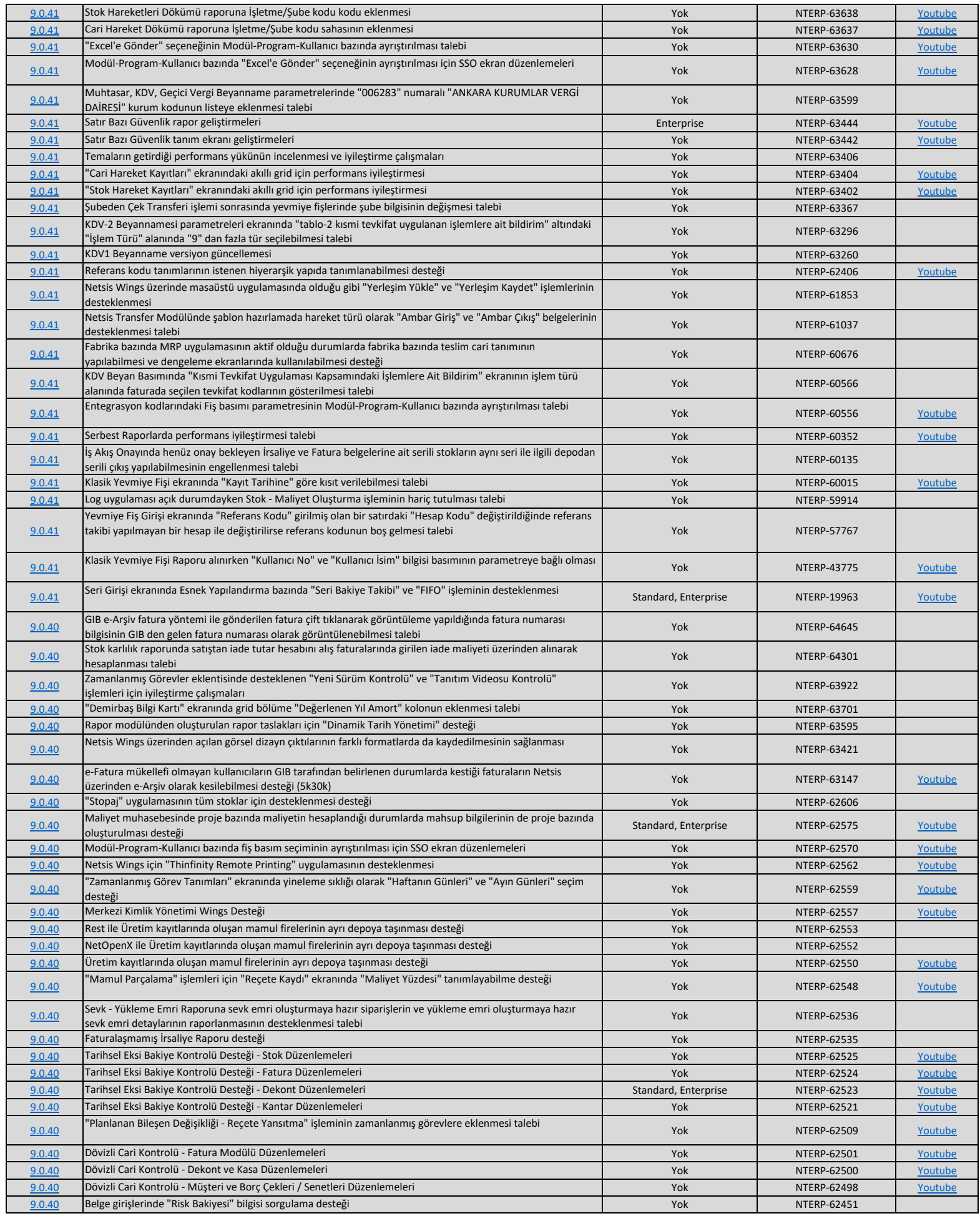

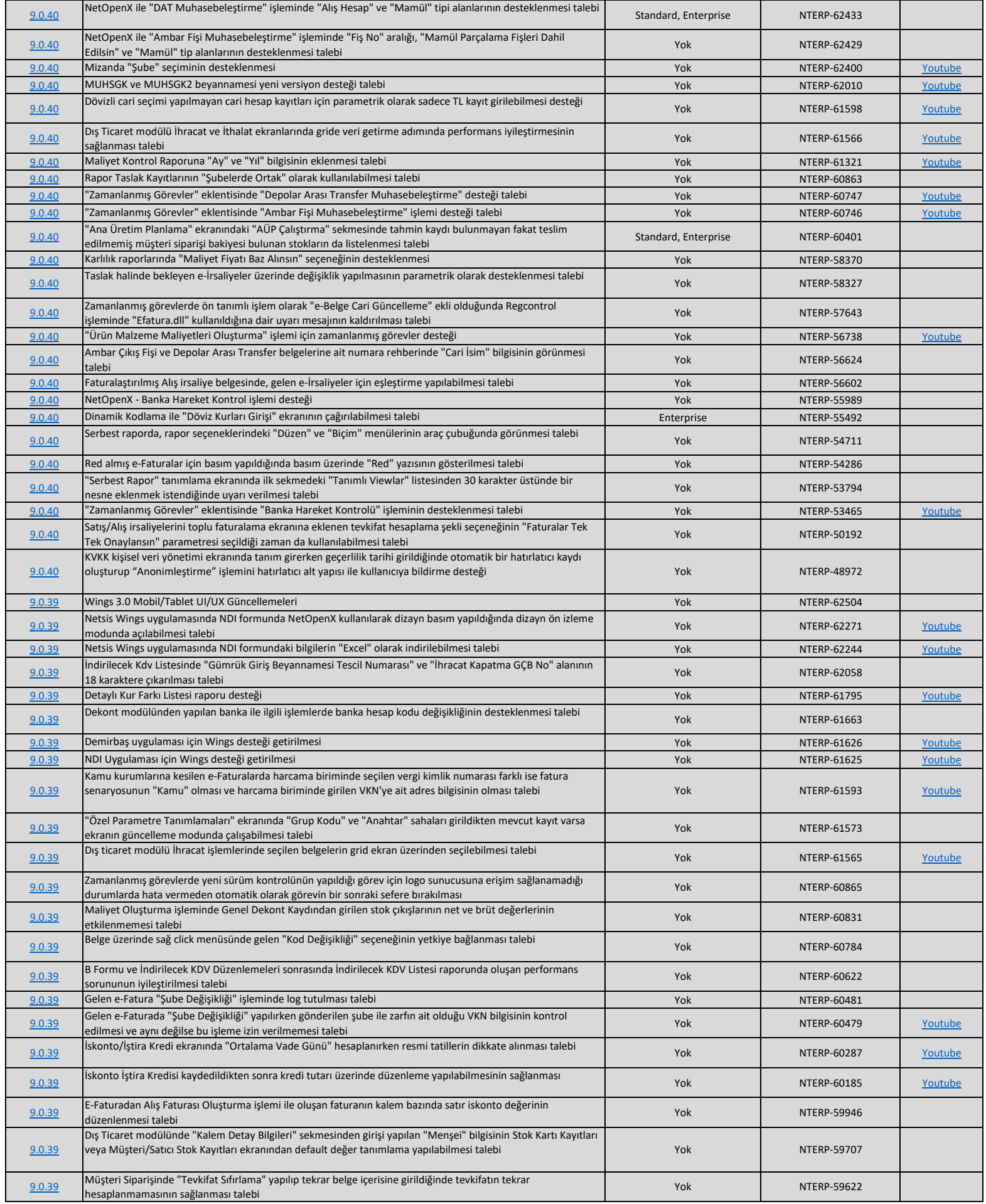

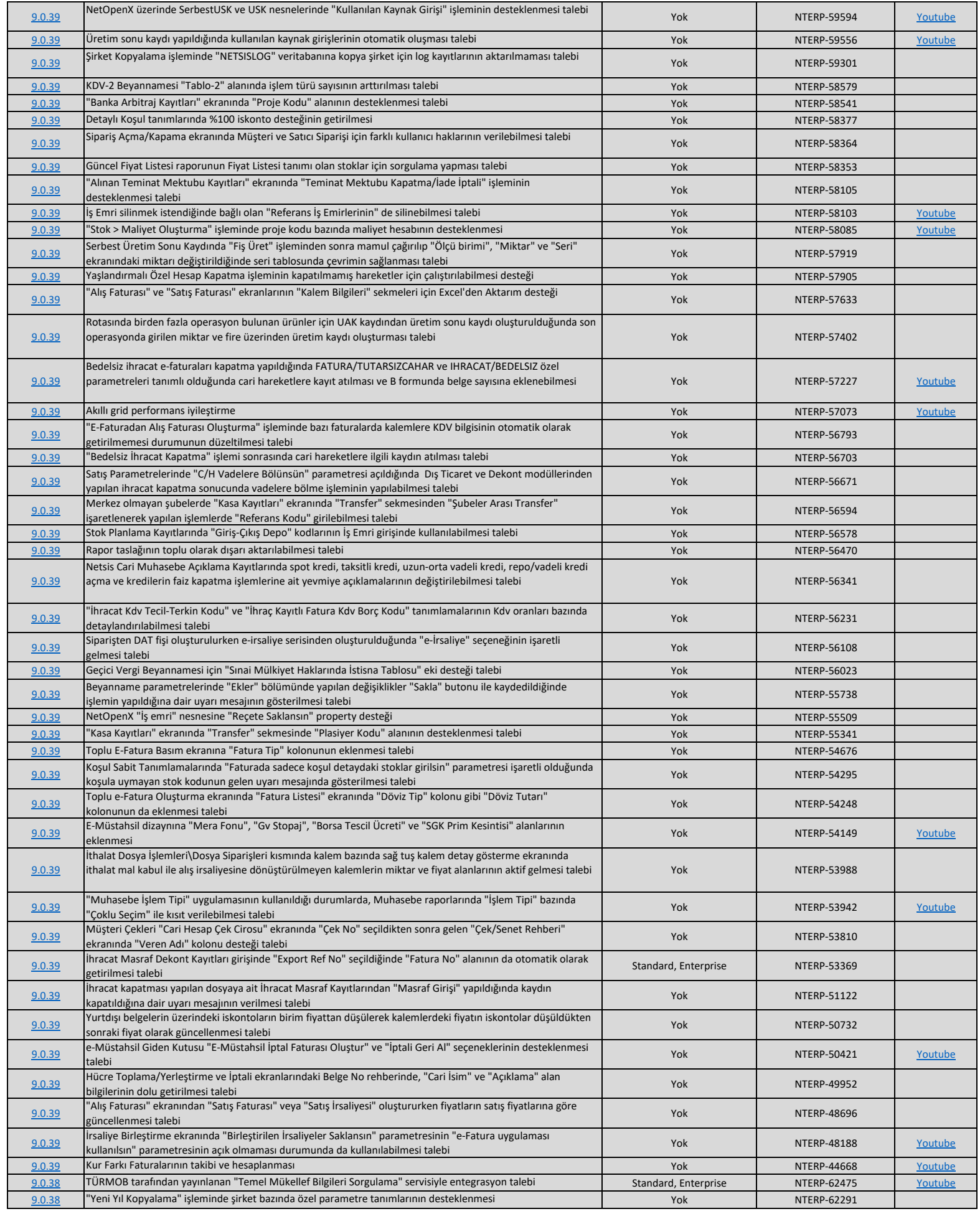

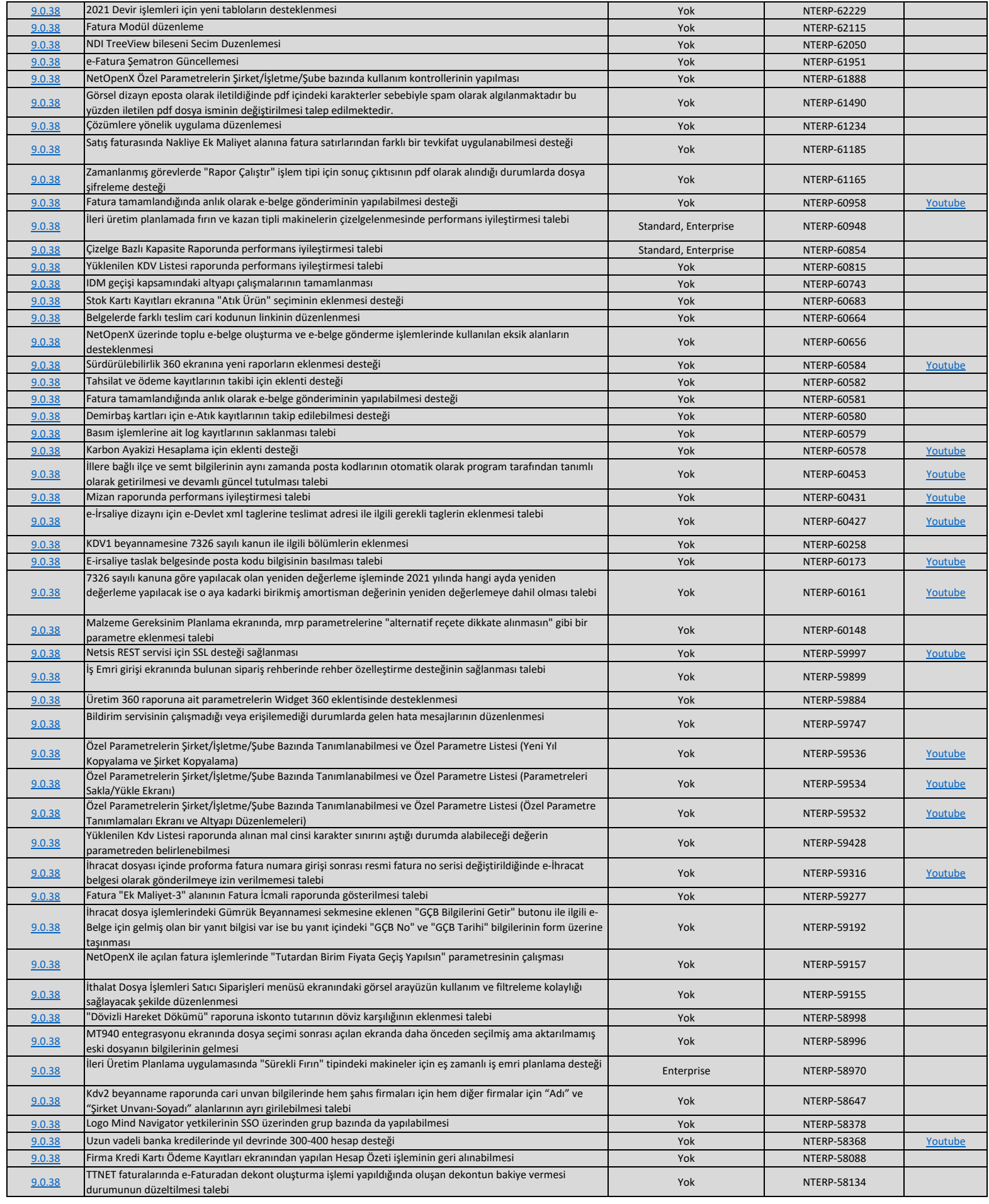

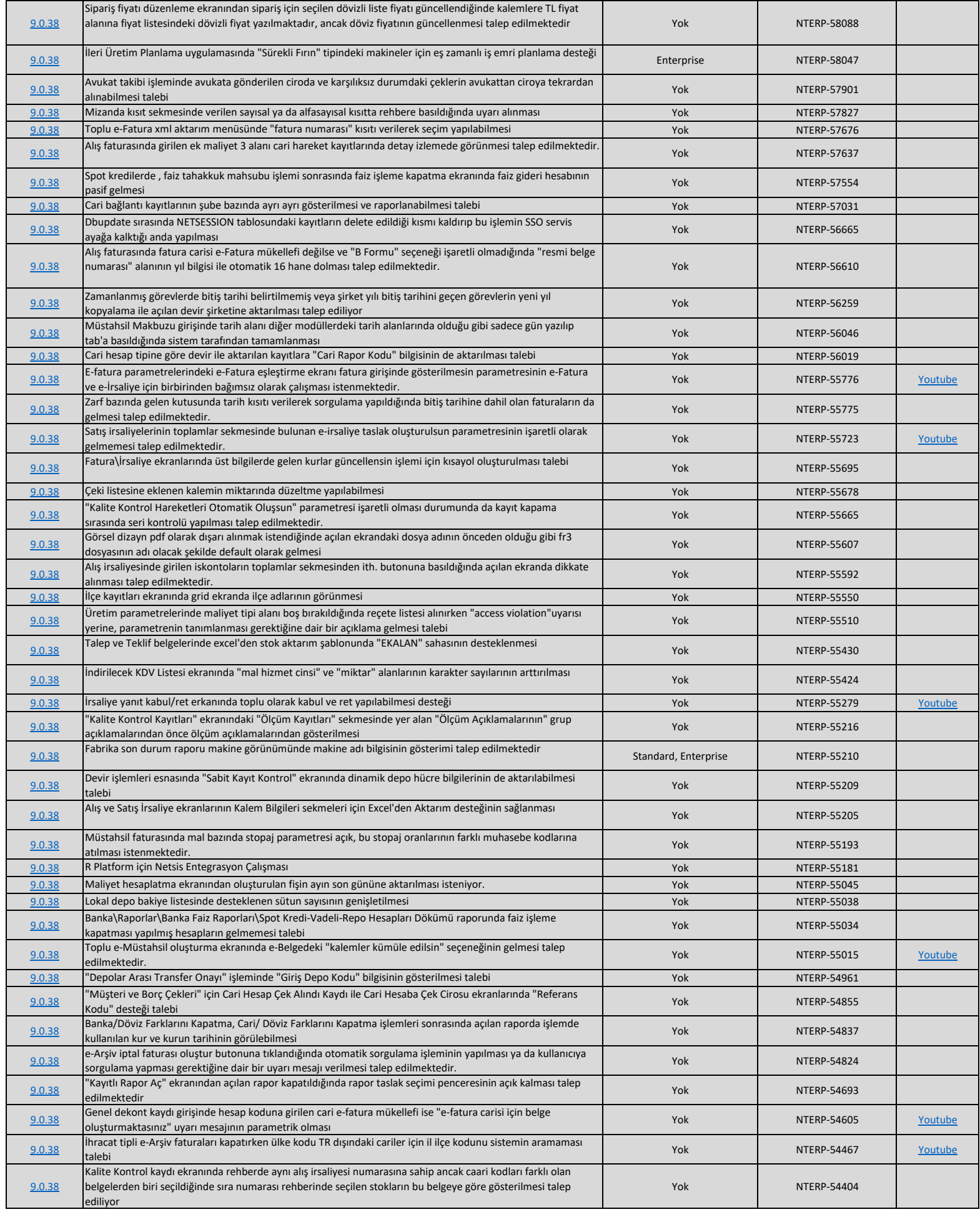

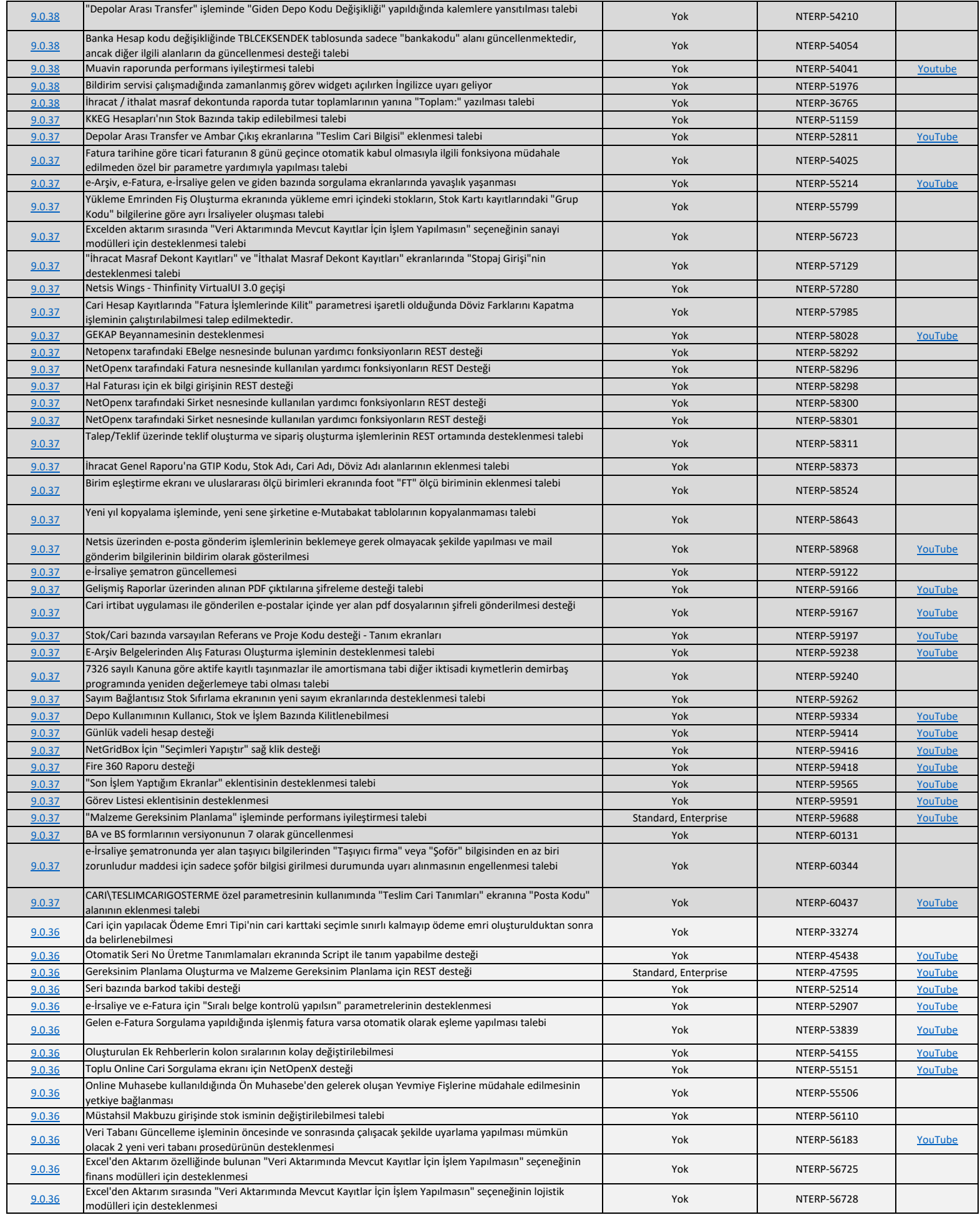

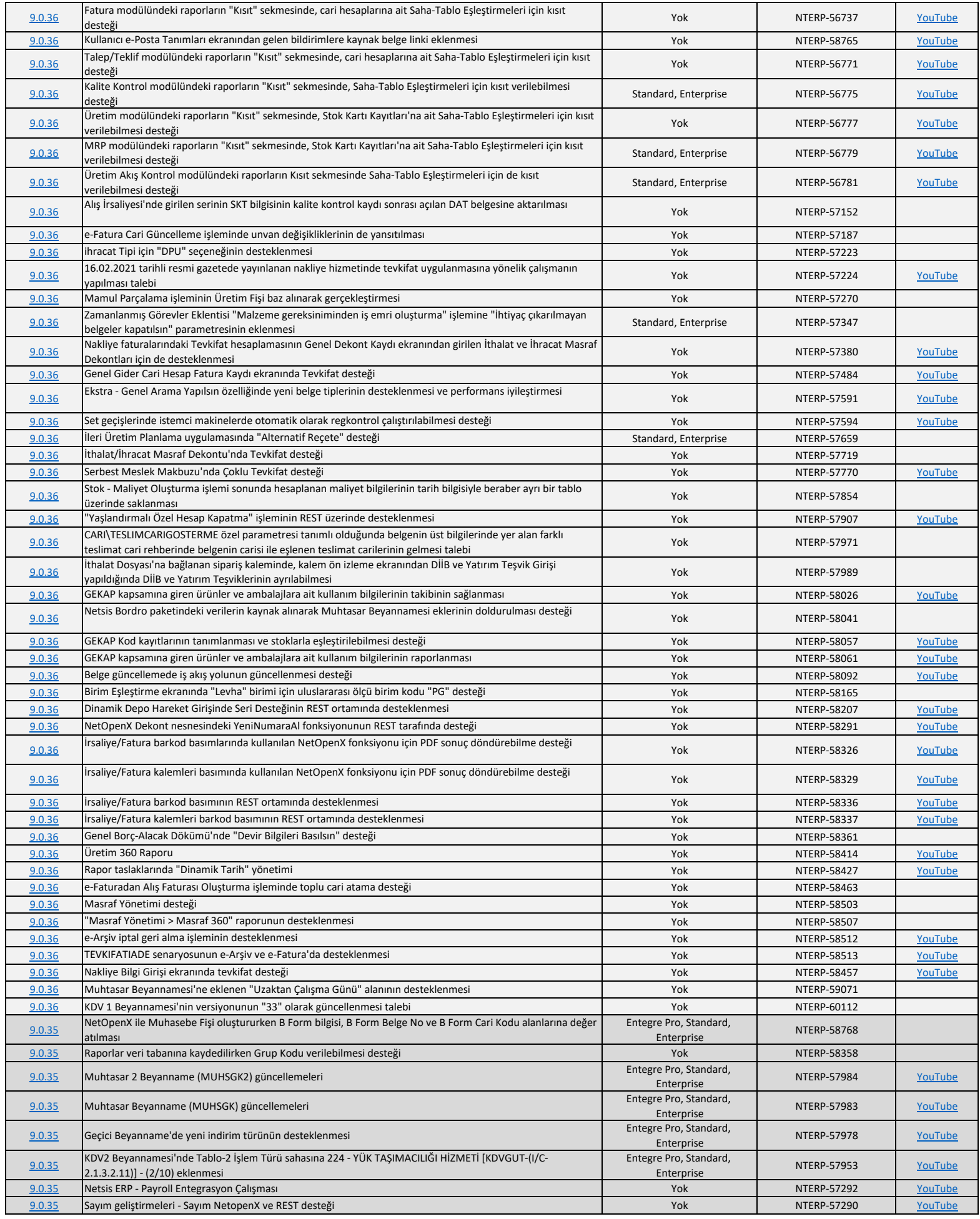

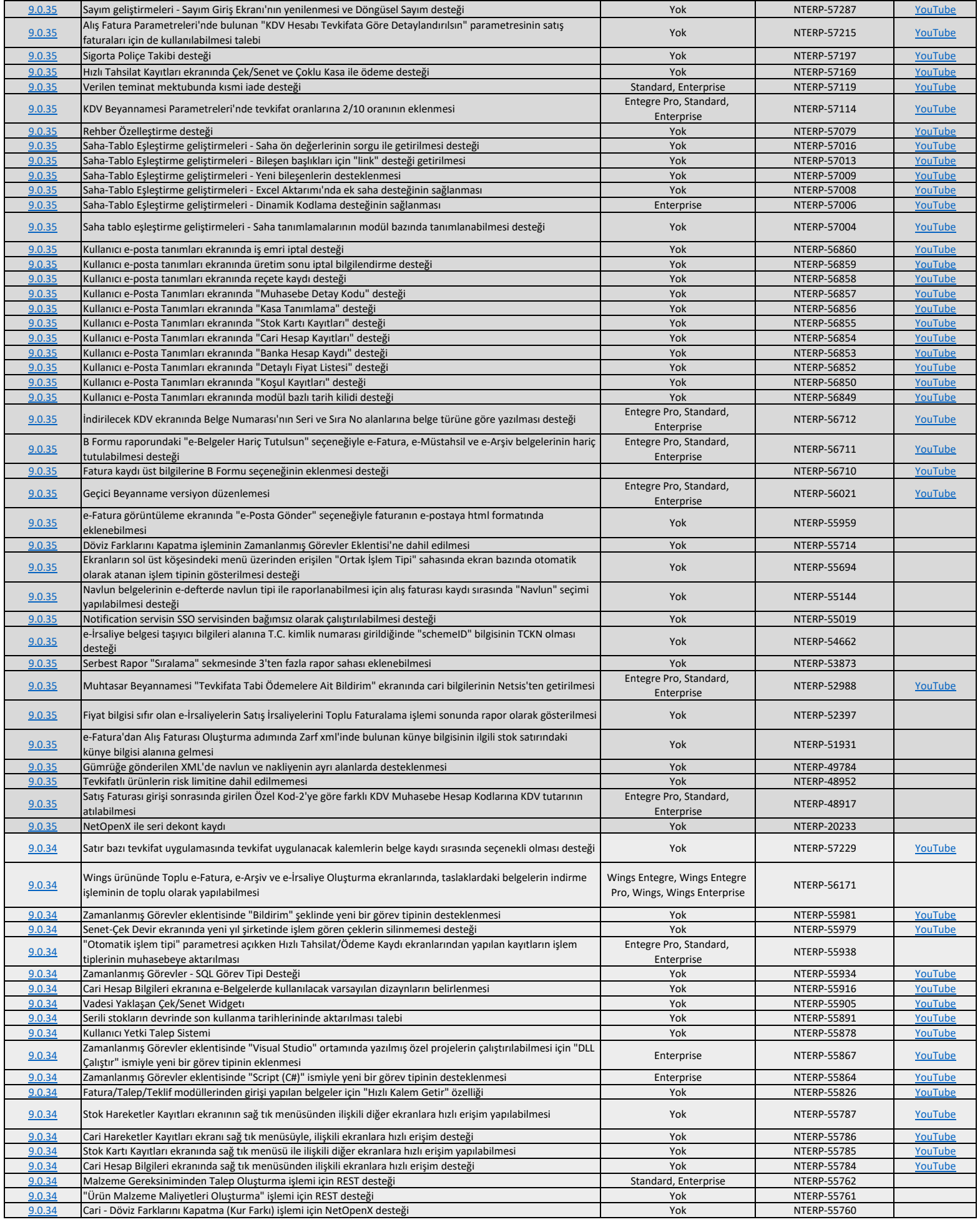

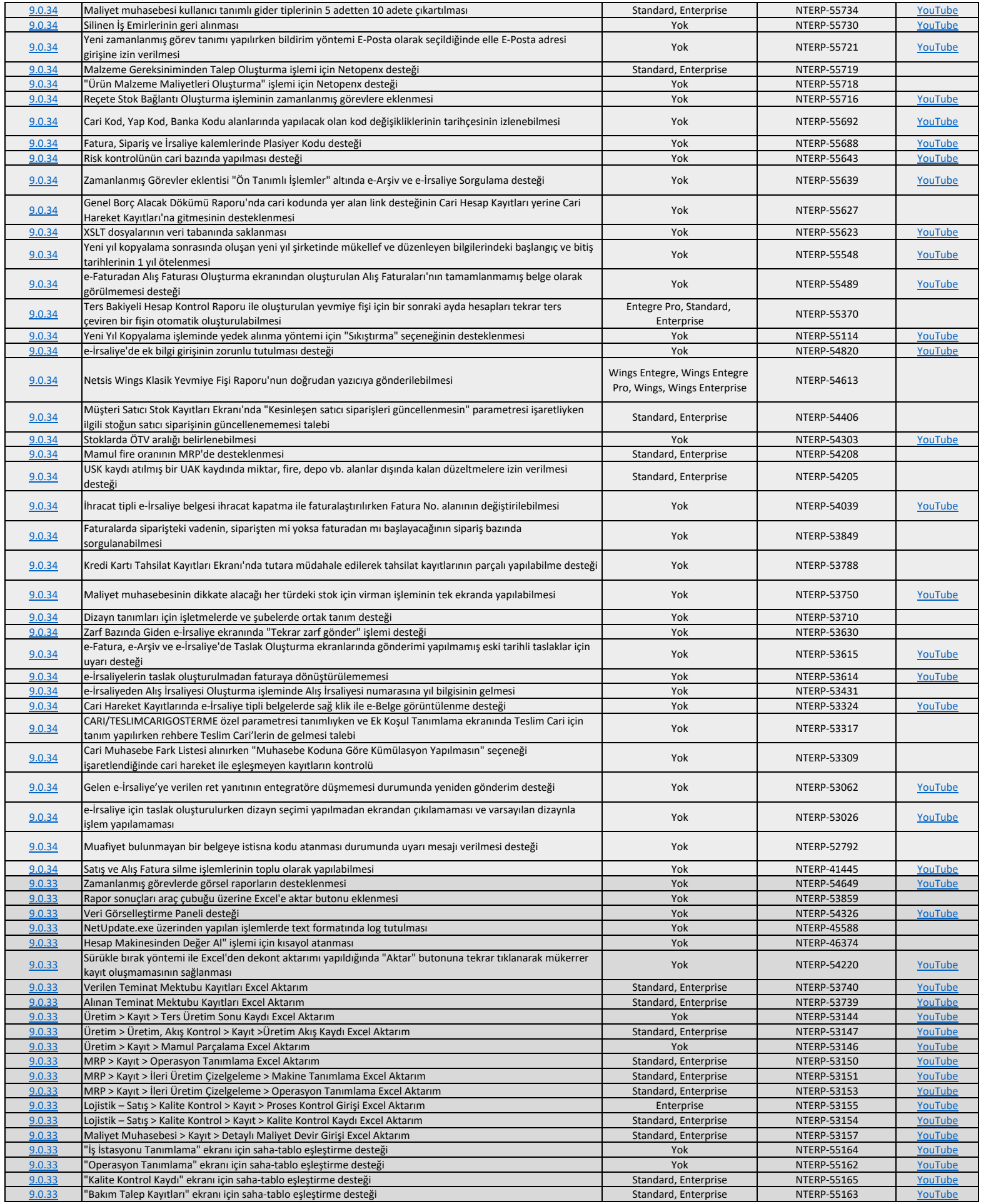

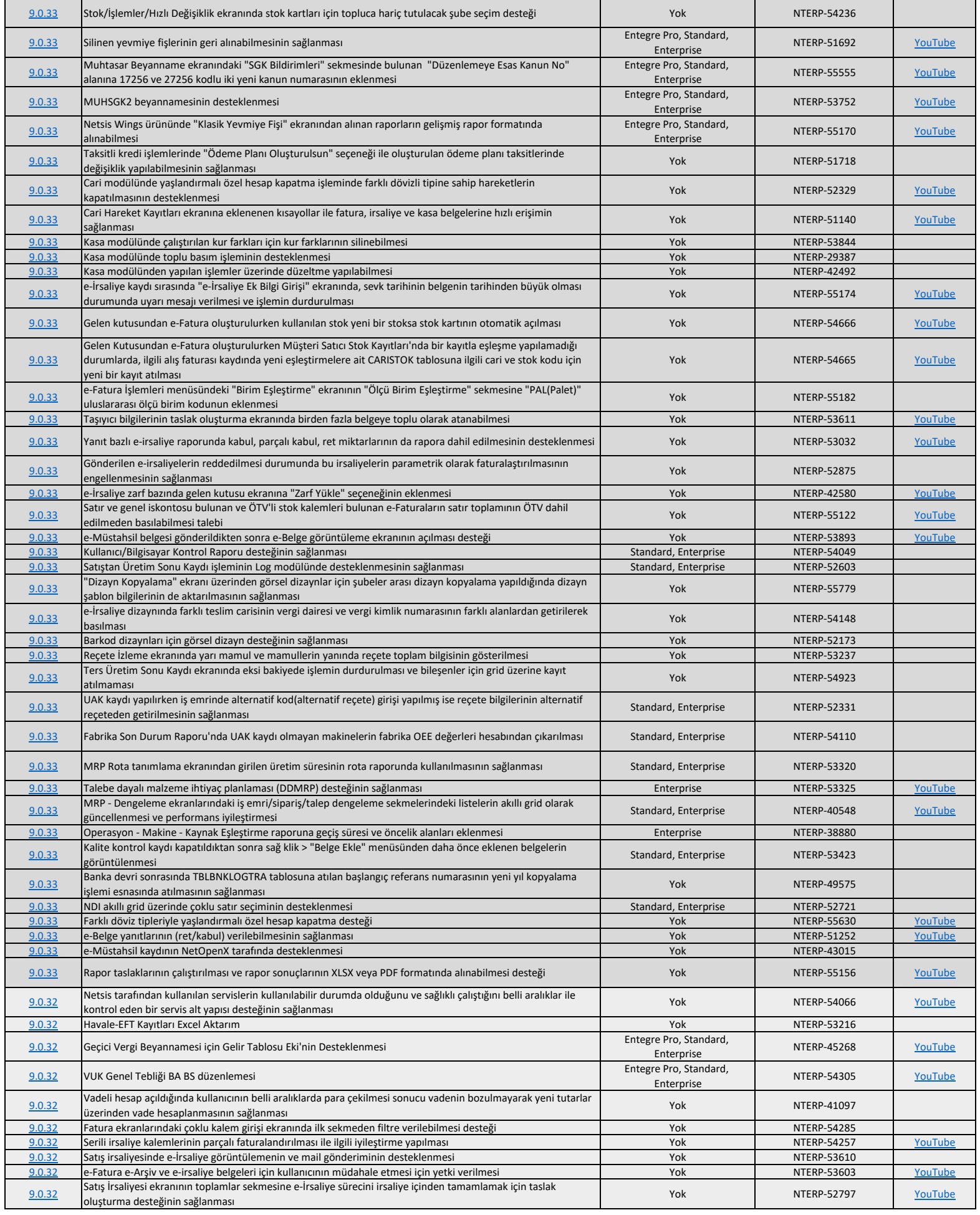

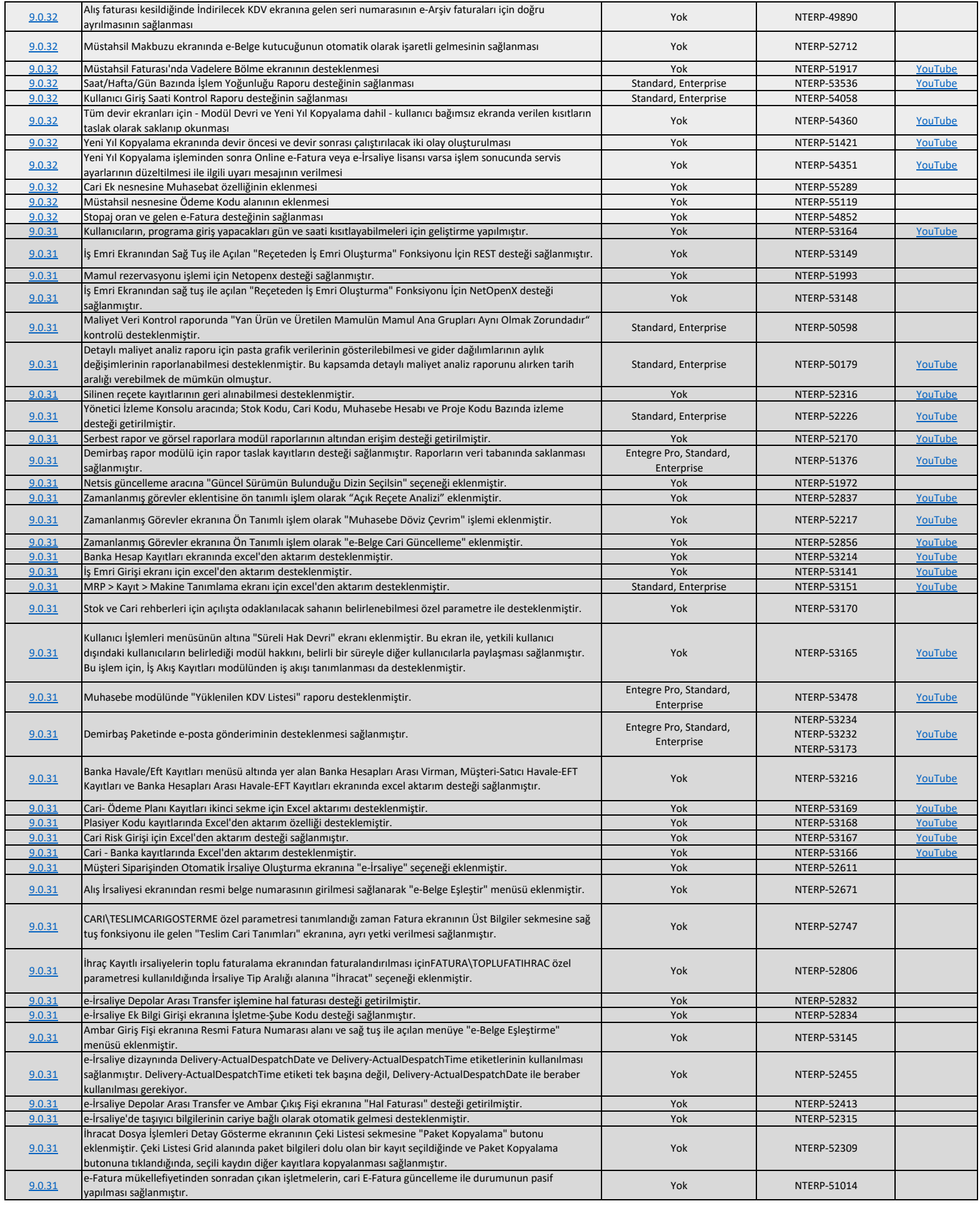

![](_page_16_Picture_451.jpeg)

![](_page_17_Picture_528.jpeg)

![](_page_18_Picture_647.jpeg)

![](_page_19_Picture_543.jpeg)

![](_page_20_Picture_581.jpeg)

![](_page_21_Picture_549.jpeg)

![](_page_22_Picture_518.jpeg)

![](_page_23_Picture_534.jpeg)

![](_page_24_Picture_485.jpeg)

![](_page_25_Picture_467.jpeg)

![](_page_26_Picture_451.jpeg)